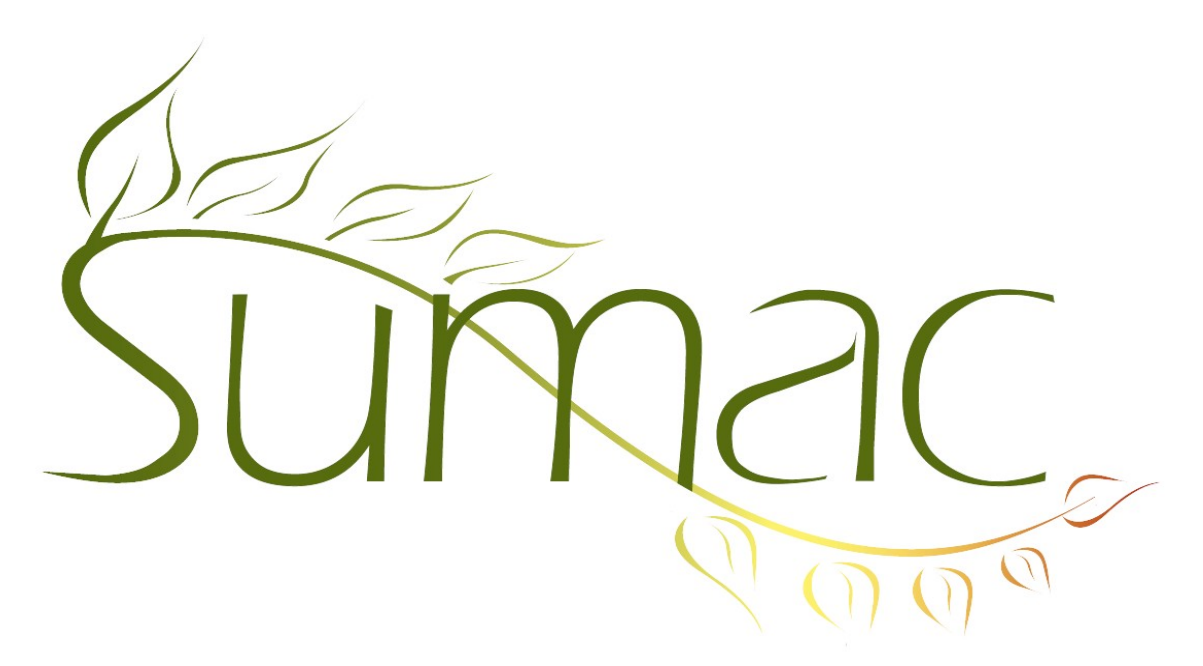

# **Version 4.4.13 Release Notes**

2018-04-15

## **Contents**

Introduction  $-2$ General – 2 Awarding Grants – 2 Donations  $-2$ Forms – 2 Fundful Integration – 2 Reminders – 2 Sales  $-2$ 

## **Introduction**

This document describes the features added to release 4.4.12a of Sumac to create release 4.4.13.

### **General**

Sumac now requires all users to be running Java version 1.8.0\_101 or newer. Sumac will not run on older versions of Java. To check your version of Java, go to [Java.com/download.](https://www.java.com/en/download/)

We have improved the way Sumac works on Mac operating systems when using updated versions of Java. When you open a new window in Sumac, it now appears on top of the other windows, instead of behind.

## **Awarding Grants**

You are now able to restrict visibility of certain forms based on the User Type of the current user.

#### **Donations**

The following donation reports have been enhanced:

- The Account (details, batch) report now allows the user to add Payment Type and Campaign as columns visible in the output.
- The Donor Roll report now allows the user to add Donation Notes and Total Amount (payment type) as columns visible in the output.

#### **Forms**

You are now able to restrict visibility of certain forms based on the User Type that is logged in to Sumac.

### **Fundful Integration**

Sumac is now able to import receipt numbers from Fundful donations through the Import from Fundful command.

Sumac now flags donations imported from Fundful as Will Never Be Receipted.

#### **Reminders**

When creating new action plans in the Lookup List area, you are now able to duplicate existing steps of an action plan.

You are now able to click and drag to rearrange steps while creating an action plan in the Lookup List area.

#### **Sales**

You are now able to set any contact as a default buyer in all new sales records.